#### FREQUENTLY ASKED QUESTIONS

#### Q. What are the major advantages of electronic giving?

A. Electronic giving is all about convenience for you and consistency for the church. It eliminates frequent check writing and allows you on stay on track with your giving even when you are unable to attend services. The church in turn benefits from much-needed donation consistency and a reduction in the volume of check and cash contributions that require manual processing in the church office.

#### Q. How does electronic giving work?

A. Contributions are transferred automatically from your checking or savings account to the church's bank account.

#### Q. How are my automatic contributions deducted and transferred?

A. First, you sign and return an authorization form to the church indicating the amount you wish to contribute on a regular basis. Contributions are then transferred through the Automated Clearing House (ACH) network the same network already used by families to make mortgage and utility payments or to receive payroll earnings and Social Security income.

#### Q. When will my contribution be debited from my account?

A. The first debit to your account will occur on the date you specify on this form. Thereafter, your account will be debited according to the frequency you select on this form.

#### Q. What can I use to prove I made a contribution?

A. Your bank statement will show an itemized list of electronic transactions that can be used as proof of your contributions.

#### Q. Is electronic giving risky?

A. Electronic giving is less risky than writing checks or carrying cash to services. To process electronic donations, the church uses Vanco Services, LLC—an established and highly-regarded company that moves funds directly from member bank accounts to the church bank account on the same day without any delay. Vanco processes contributions for more than 12,000 churches and nonprofit organizations.

#### Q. How much does electronic giving cost?

A. It costs you nothing and it costs the church very little.

#### Q. What if I try electronic giving and don't like it?

A. You can cancel your authorization at any time by notifying the church.

Zion Lutheran Church and School 1810 McClintock Avenue Belleville, IL 62221 (618) 233-2299

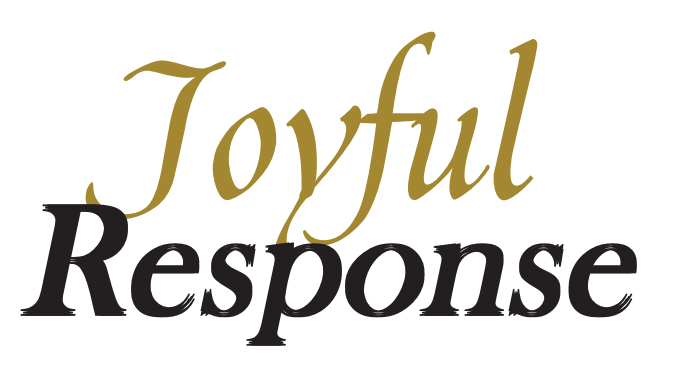

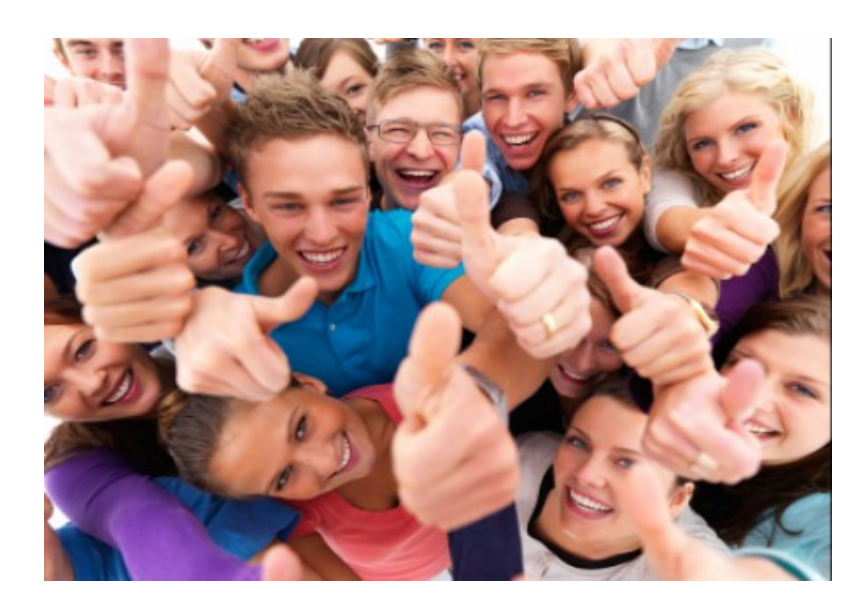

Joyful Response Giving: Fast, easy, and secure!

### Zion Lutheran Church & School

To get started fill out an authorization form today!

ONE TOGETHER Ephesians 4:4-6

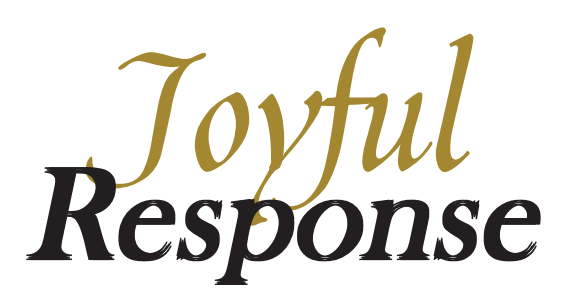

# Enjoy the convenience of electronic giving

Zion Lutheran Church offers electronic giving, which allows you to make donations on a scheduled, automatic basis. If you are writing checks and preparing envelopes every week, you will especially appreciate electronic giving. It is convenient for you and provides much-needed donation consistency for our church.

## How to get started

To set up electronic contributions, complete the authorization form on the right and return it to the church office. Full page authorization forms are also available at the church office or on our website (www. zionbelleville.org).

Electronic contributions through Joyful Response can be made using any of the following payment methods:

- ·Checking account
- ·Savings account

## **AUTHORIZATION FORM**

### **Church Name: ZION LUTHERAN CHURCH AND SCHOOL**

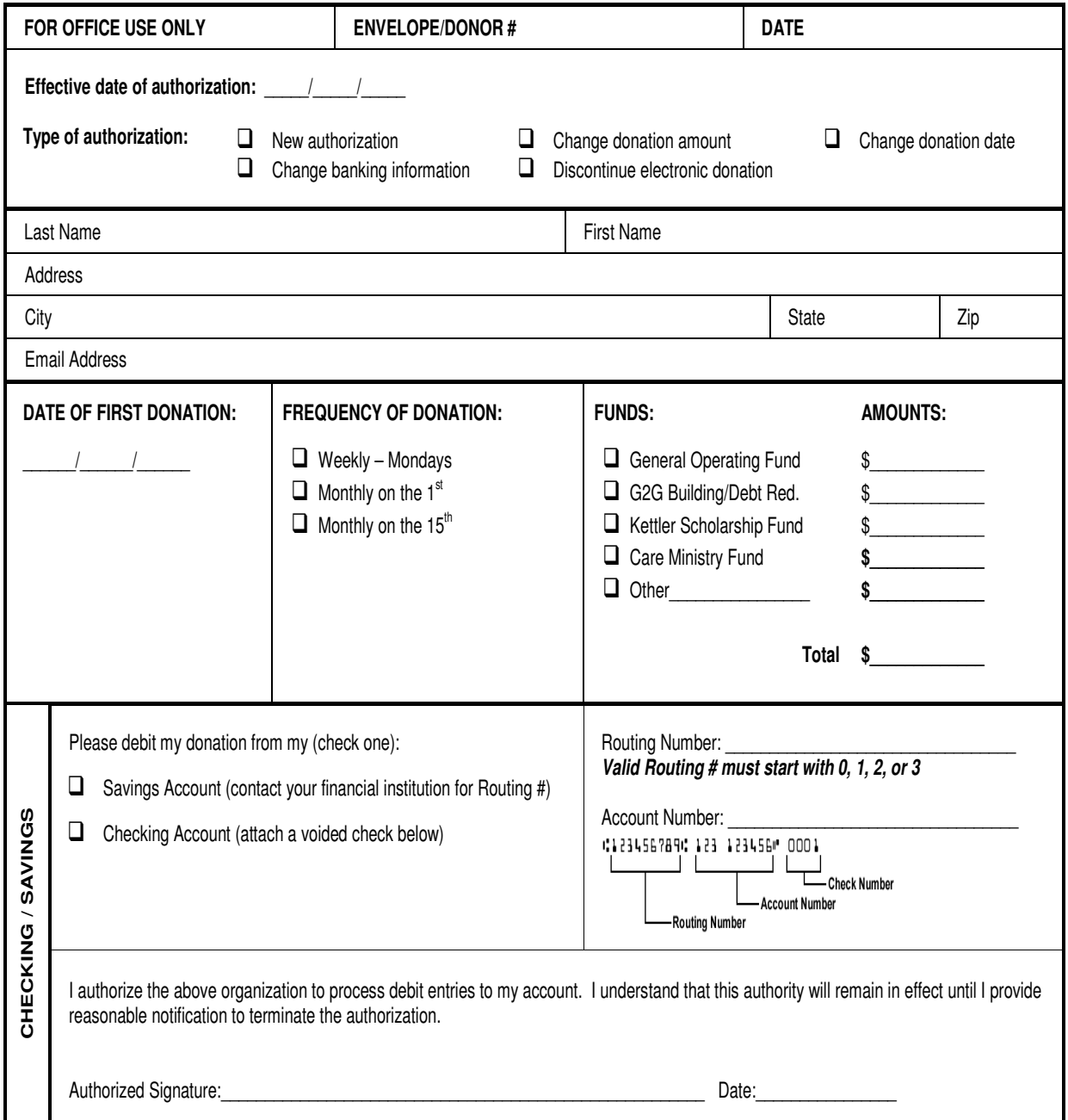